## **Import Transactions from CSV**

The Import Transaction from CSV screen can be used to import Sales Order, Invoice, Prepayment and Overpayment transactions from a csv file. Use a csv file with correct format to make it valid for this importing process. Use this [csv template](https://help.irelyserver.com/download/attachments/21889354/15.4%20Template.csv?version=1&modificationDate=1453431792287&api=v2). Note that the asterisked columns are required details.

## **Mapping of CSV fields to Invoice/Sales Order**

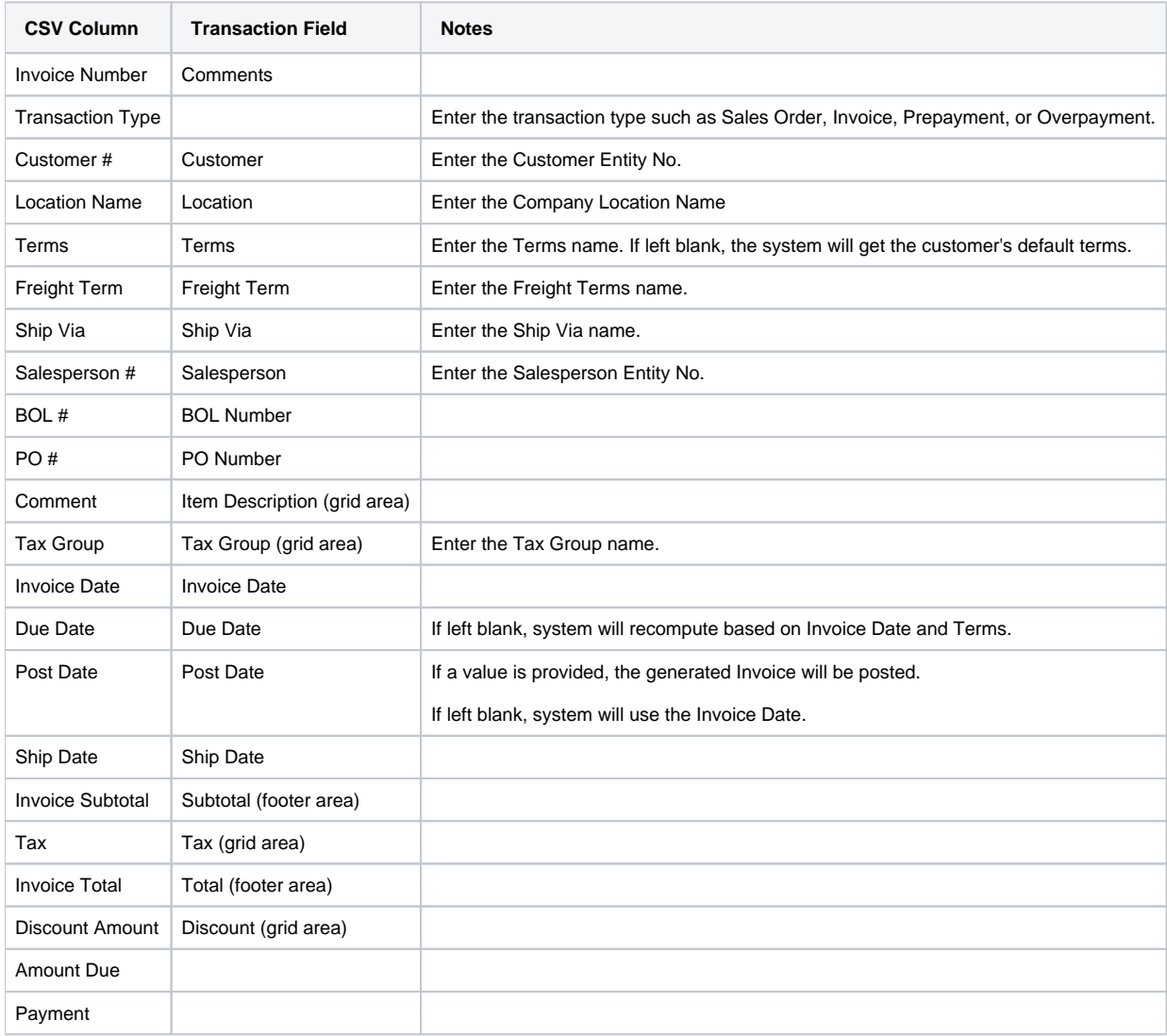

## Pages

• [How to Import Sales Transactions from CSV](https://help.irelyserver.com/display/DOC/How+to+Import+Sales+Transactions+from+CSV)